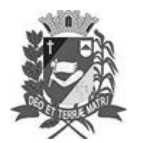

## Diário Oficial de Assis

Prefeitura Municipal de Assis-SP Diario criado pela Lei Municipal 6293/2017 www.assis.sp.gov.br

Assis, 14 de abril de 2023

Página 6

Ano XIX - Edição Nº 3692

Câmara Municipal de Assis

**ESTADO DE SÃO PAULO** 

## LEI Nº 7.316, DE 13 DE ABRIL DE 2023

(Projeto de Lei nº 35/23, dos Vereadores: Fernando Sirchia, Alexandre Cobra Vêncio, Fábio Alex Nunes, Gerson Alves de Souza, Luiz Antonio Ramão e Vinicius Simili)

## **INSTITUI A OBRIGATORIEDADE DA TRANSMISSÃO**  $AO$ **VIVO DAS** REUNIÕES DO CONSELHO CURADOR DA FEMA.

## O PRESIDENTE DA CÂMARA MUNICIPAL DE ASSIS:

Faz saber que a Câmara Municipal de Assis aprovou e de conformidade com o Art. 35 Inc. III da Lei Orgânica do Município de Assis, promulga a seguinte Lei:

- Art. 1°. A Fundação Educacional do Município de Assis (FEMA), pessoa jurídica de direito público interno, instituída pela Lei municipal n.º 2.374/85, transmitirá ao vivo, por meio da rede internacional de computadores, via Internet, no sítio oficial da instituição, todas as reuniões do Conselho de Curadores.
- A transmissão poderá ser feita através de tecnologia e equipamentos já existentes § 1°. na área de comunicação, inclusive através das redes sociais da instituição.
- $§ 2<sup>o</sup>$ . As reuniões serão transmitidas na íntegra, com áudio e vídeo, em tempo real.
- § 3°. Os arquivos com as gravações ficarão disponíveis para consulta no site, preferencialmente no Portal da Transparência, e/ou nas redes sociais da instituição.
- Art. 2°. Visando assegurar a publicidade das reuniões de que trata esta Lei, para fins de informar a população sobre os temas a serem tratados, deverá ser publicado, no sítio eletrônico da FEMA, preferencialmente no Portal da Transparência, e/ou suas redes sociais, o documento de convocação da reunião contendo as pautas a serem deliberadas.
- Parágrafo Único. A publicação do documento de convocação contendo a ordem do dia deverá ser feita com antecedência mínima de 1 (um) dia.
- Art. 3°. Esta Lei entra em vigor na data de sua publicação. **CAMARA MUNICIPAL DE ASSIS, EM 13 DE ABRIL DE 2023**

**VIVIANE APARECIDA DEL MASSA MARTINS** Presidente